# CS 70.11A Photoshop 1 Spring 2019 Syllabus

Welcome to CS 70.11A: Photoshop 1. This class explores the basics of Photoshop, including: selection, layers, painting, image sources and copyright, and resolution. In addition, the class discusses simple automations, image repair, correcting image color and tone, filtering, effects, plus the creation of complex composite images.

This is the entry course to four semesters of Photoshop instruction. Hopefully, you will become so interested in Photoshop that you'll continue on to all the courses. If you complete all four courses, you'll be eligible for the SRJC Photoshop Certificate.

As a student in this class, it is your responsibility to read and completely understand everything that's on this syllabus. This online course is being offered in an accelerated format, which means you will need to be extra diligent in keeping up with the assignments.

## **Student Learning Outcomes**

By completing this course, students will be able to demonstrate competency in identifying Photoshop interface elements, construct simple documents utilizing selections, layers, and blending modes, and differentiate between simple graphic file formats and choose the appropriate usage for each.

### **About Your Instructor**

#### Benjamin T. Wilkinson

Adjunct Professor of Computer Studies Photoshop Certified Expert

#### **Office Hours**

Wednesdays 4-6pm online/chat Fridays 10am-12pm online/chat

#### **Email**

bwilkinson@santarosa.edu

#### Voice Mail

(707) 595-8277

Typical response within within 1-2 business days. Please include your section number in the subject line of every email to me; e.g. CS 70.11A: \*\*\*Subject Matter Here\*\*\* — or it risks being lost.

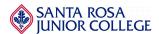

#### **About Me**

My name is Benjamin Wilkinson—you can call me Ben. I'm an adjunct professor in the Computer Studies Department at SRJC and a Photoshop Certified Expert. Outside of my teaching roles, I own and operate a design firm that specializes in helping early stage ventures with their brand identity and visual design elements, including logo design, software UI design, packaging design, print collateral, and much more. These projects involve the use of Adobe Creative Suite 100% of the time. My goal this semester is to now only guide you through the fundamentals of Photoshop as a tool, but also shed light on how this tool represents a single integral part of an overarching creative process found in professional settings, like design agencies and studios.

My background in applied science and learning will give you a unique first hand experience in actual client/agency scenarios.

### Hardware / Software

Adobe Photoshop CC 2015 or higher is required.

If you choose to work at your own computer, you will need to subscribe to Photoshop CC directly from Adobe. You are likely eligible for education discounts as an SRJC Student.

Make sure you check hardware and software requirements before buying and installing any software. Photoshop CC 2015 and up will not run well—or at all—on older computers.

# **Online Requirements**

You will need basic skills for navigating websites and the ability to send and receive email. You must have an email account that you can check on a regular basis.

### **Materials**

#### REQUIRED CLASS TEXTBOOK PURCHASE

LINK TO PURCHASE > Practical Photoshop CC 2018, Level 1

In order to help save you money, we have decided to make the textbook available in electronic format, as well as print. To purchase the book, click on the link above. Once there, be sure to purchase the most recent 2018 version that matches this class, then choose the format from the purchase options available—print or digital.

Once you have the book, go ahead and **download the "student images"** — all of the images you'll need to follow along with the book and complete the book's exercises.

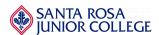

#### **Additional and Helpful Resources**

#### Yes, I'm a Designer Certification Tutorials

Although you may not need to be a certified expert in your careers, the training from this publisher is an incredibly well crafted example of how to use Photoshop the way Adobe intended you to from the start. I took these classes prior to my certification exam and speak from experience. If you can swing the one time cost of \$97, these training videos and quizzes are worth their weight in gold.

#### Photoshop Keyboard Shortcuts

To truly become one with Photoshop, or really any application (especially Adobe), is to learn the keyboard shortcuts. Fundamental understanding and use of shortcuts will enhance your experience ten fold. I strongly recommend beginning your journey with Photoshop by learning the shortcuts from the get-go in your assignments.

### **Class Communication**

It is important to read your class email often. You need to check it at the very least once a week. I will be sending out periodic emails as needed to clarify issues, point out book errors, let you know that grading is done, etc. I will communicate with you solely through Canvas, unless otherwise adjusted and noted.

I check my email often and try to answer emails within a day or two. By using the class discussion forum in Canvas, one of your classmates may also be able to help you.

I encourage everyone to use the class discussion forum in Canvas.

# Reading

Your weekly reading comes from the course textbook. The textbook contains information about all the image files you will need to follow along with its examples and guided exercises.

#### REQUIRED CLASS TEXTBOOK PURCHASE

LINK TO PURCHASE > Practical Photoshop CC 2018, Level 1

# **Submitting Homework**

Process TBD — Will be posted during the first week of class.

# File Preparation and Submission

Process TBD — Will be posted during the first week of class.

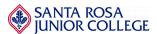

### **Assignments**

Assignments are due according to the posted schedule page. After the due dates, work will be considered late and you will lose 50% of the possible points. I won't accept any assignments more than 1 week late, unless you've made previous arrangements with me. Nothing will be accepted after the final exam deadline.

Quizzes will be accepted up to one week late as well, but will be subject to a 50% late penalty if not turned in by the assigned due date. The midterm and final exams will not be accepted late unless prior arrangements have been made.

If you do not turn in an assignment, be sure to email me to confirm that you are still active in the class. If you experience technical problems that keep you from turning in assignments, please contact me.

## **Getting Help**

Photoshop is a very complex program, and you will absolutely have some questions and problems. It is completely expected.

Try these strategies when you need help:

- Search for the answer in Photoshop's Help section.
- Post a message to the class discussion forum to see if anyone else is having the same problem, or knows the answer. Typically, several students have the same question and if it is answered publicly, then everyone can benefit.
- YouTube—believe it or not, someone has probably posted an answer to your
  question on YouTube. I am continually amazed at the amount of content that is
  posted on YouTube addressing everyday questions for not only Adobe products, but
  just about every software I use.
- Email me directly. In order for me to read your email, you must include CS 70.11A:
   \*\*\*Subject Matter Here\*\*\* in the subject line. If you have an important question that is keeping you from completing your assignment, also include the word HELP in the subject line.

### **Quizzes and Exams**

This class has weekly quizzes designed to test whether you understood the week's subject. There is also a midterm exam, final exam, and a final project.

Process TBD — Will be posted during the first week of class

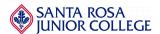

## Grading

| Percentage | Grade   |
|------------|---------|
| 90 - 100%  | A       |
| 80 - 89%   | В       |
| 70 - 79%   | CR or C |
| 60 - 69%   | NC or D |
| Below 60%  | NC or F |

In addition to receiving at least 70%, you must complete the midterm exam, final exam, and final project to pass the class.

As I grade, I record my comments in your online grade book.

#### **Pass-No Pass**

You may take this class pass/no-pass. You must decide before the deadline, and add the option online or file the Pass/No Pass form with Admissions and Records. With a grade of C or better, you will Pass. Once you decide to go for P/NP, you cannot change back to a grade.

### **Student Conduct Guidelines**

Students who register in SRJC classes are required to abide by the SRJC Student Conduct Standards. Violation of the Standards is basis for referral to the Vice President of Student Services or dismissal from class, or from the College.

Collaborating on, or copying of tests or homework in whole or in part, will be considered an act of academic dishonesty and result in a grade of 0 for that test or assignment. I encourage students to share information and ideas, but not their work.

### **Accommodations for Students with Disabilities**

If you need disability related accommodations for this class, such as a note taker, test taking services, etc. please provide the Authorization for Academic Accommodations (AAA) letter from the Disability Resources Department (DRD) to me as soon as possible.

You may also speak with me privately during office hours about your accommodations. If you have not received authorization from DRD, it is recommended that you contact them directly.

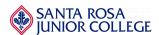